# **Funk-Universalsender** Bestell-Nr.: 0521 00

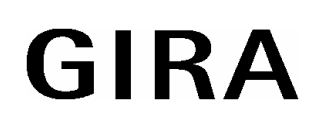

# **Funktion**

Der Funk-Universalsender ist eine Komponente des Funk-Bussystemes. Er ermöglicht die Erweiterung einer bestehenden Installation durch drahtlose Übertragung von 230 V-Schaltbefehlen.

Der Funk-Universalsender wird in den Funktionen Schalt-, Tast- oder Jalousiesender betrieben. Werden die Eingänge (E1, E2) mit Netzspannung (230 V AC) angesteuert, erzeugt der Funk-Universalsender ein Funk-Telegramm, das von allen Funk-Empfängern des Funk-Bussystems verstanden und ausgewertet wird.

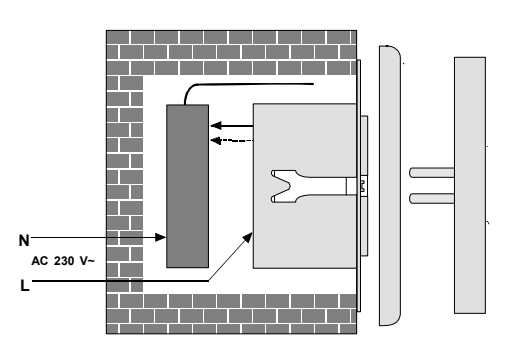

• **Funktion: Schaltsender 2-Kanal (Kanal 1 und 2)**  Der Universalsender sendet die Schalt-Telegramme (Ein, Aus) für zwei unabhängige Kanäle (Kanal 1, Kanal 2). Die Eingänge werden durch Aufschalten von 230 V AC, z.B. mit konventionellen Schaltern (Schließer), angesteuert.

Die Sonderfunktion "Klingelbetrieb" ermöglicht das Senden eines Funk-Telegrammes nach kurzzeitiger Betätigung (Drücken (> 0,2 s) = EIN-Telegramm, Loslassen = AUS-Telegramm) eines Tasters (Schließer).

- **Funktion: Tastsender 1-Kanal (Ein/Aus)**  Der Universalsender sendet die Schalt-Telegramme (Ein, Aus) für einen Kanal, d.h. in der Funktion Tastsender ist nur der 1-kanalige Betrieb möglich. Die Eingänge werden durch zwei unabhängige **Tastbefehle**, z.B.: mit 2 Tastern (Schließer) angesteuert (Taster 1 = Einschalten, Taster 2 = Ausschalten).
- **Funktion: Jalousiesender 1-Kanal**  Der Universalsender sendet die Jalousie-Telegramme für einen Kanal. Die Eingänge werden durch einen Jalousie-Schalter oder einen Einsatz-Jalousiesteuerung angesteuert.

# **Montage**

## **Achtung! Einbau und Montage elektrischer Geräte dürfen nur durch eine Elektrofachkraft erfolgen.**

## **Schalten Sie keine Motoren parallel zum Funk-Universalsender !**

Bei Anwendungen außerhalb der UP-Dose achten Sie auf ausreichende Berührungssicherheit, z.B. Einbau des Funk-Universalsenders in eine AP-Verteiler-Dose.

Sollen Funk-Universalsender mit Taster oder Schalter und SCHUKO-Steckdosen in einer Mehrfachkombination eingesetzt werden, sind Gira SCHUKO-Steckdosen mit schraubenlosen Steckklemmen zu verwenden, da diese auch nach Entfernen der Abdeckung Berührungsschutz gewährleisten.

**GIRA Info**

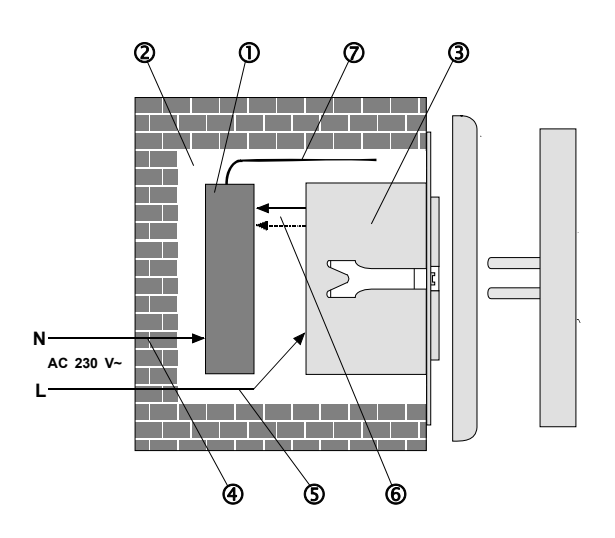

Montieren Sie den Funk-Universalsender  $\mathbb O$  in einer 60 mm tiefen Schalterdose 2 hinter einem  $UP$ -Einsatz  $@$ .

## **Hinweis:**

Beim Zuordnen ist die Empfindlichkeit der Funk-Empfänger von ca. 100 m (im Freifeld) auf ca. 5 m reduziert.

# **Installation**

- 1. Wählen Sie die benötigte Funktion aus, siehe "Installation und Einstellung".
- 2. Verbinden Sie die Phase **L** der Netzspannung  $\circledcirc$  (230 V AC) und die Steuerleitungen © des Funk-Universalsenders je nach Funktion mit dem UP-Einsatz **3**, siehe auch **..installation und Einstellung**".

# **Antenne**

Um die maximale Funk-Sendeleistung zu erhalten, verlegen Sie die Antenne  $\oslash$  gestreckt, d.h. nicht aufgewickelt. Halten Sie einen weiten Abstand zu großflächigen Metallteilen, z.B. metallischer Türrahmen ein. Die Antenne nicht kürzen, abisolieren oder verlängern.

# **Installation und Einstellung**

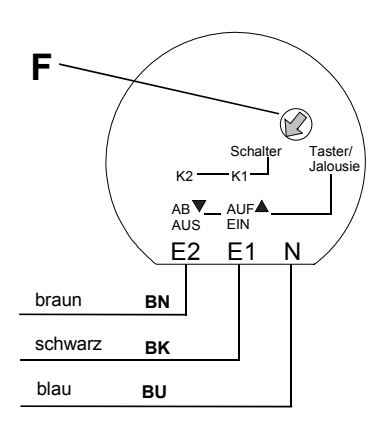

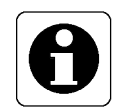

Der Funk-Universalsender sendet in Abhängigkeit der eingestellten Funktion Funk-Telegramme. Wählen Sie die gewünschte Funktion des Funk-Universalsenders mit dem **Drehschalter F**.

Die Anschlußleitungen werden wie folgt dargestellt:

- **N**: Neutralleiter (blaue Anschlußleitung) BU
- **E1**: Eingang 1 (schwarze Anschlußleitung) BK
- **E2**: Eingang 2 (braune Anschlußleitung) BN

**Hinweis:** Die Verzögerungszeit zwischen Anlegen der Netzspannung (z.B.: angeschlossenen Taster drücken) und Schalten der Last am Funk-Empfänger (z.B.: Beleuchtung eingeschaltet) beträgt ca. 300 ms.

## **Achtung!**

**Der Funk-Universalsender muß für mindestens 2 s angesteuert werden (z.B.: Taster für ca. 2 s schließen)! Bei kürzeren Bedienzeiten kann eine Fehlfunktion entstehen.** 

**Sollte dieser Fall eintreten, schalten Sie den Funk-Universalsender für ca. 10 min Spannungsfrei (z.B.: angeschlossenen Taster für ca. 10 min nicht bedienen).** 

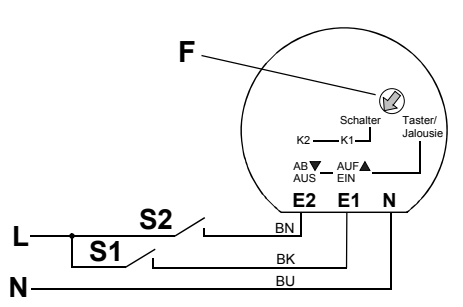

## **Funktion Schaltsender (2 Kanäle)**

Stellen Sie den Drehschalter **F** auf die Stellung "Schalter". Schließen Sie den Funk-Universalsender gemäß Bild **A1** an.

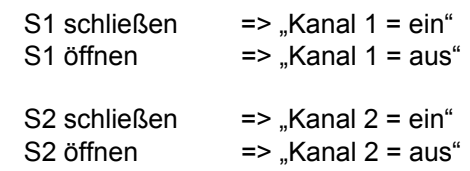

## **Hinweis**

Wenn Sie nur einen Kanal des Funk-Universalsenders benötigen (z.B. E1, schwarz = Kanal 1), verbinden Sie den Eingang des nicht benutzten Kanals (z.B. E2, braun = Kanal 2) mit dem Neutral-Leiter N.

## **Funktion "Klingelbetrieb" (1 Kanal)**

Mit der Funktion Klingelbetrieb haben Sie die Möglichkeit eine Last (z. B. Klingel) für die Dauer eines Tastendruckes (mind. 0,2 s) einzuschalten.

Beim Drücken des Tasters (Schließer) wird ein EIN-Telegramm und beim Loslassen ein AUS-Telegramm gesendet.

Stellen Sie den Drehschalter **F** auf die Stellung "Schalter". Schließen Sie den Funk-Universalsender gemäß Bild **A2** an. Für den Betrieb verbinden Sie den Eingang E2 (braune Leitung) mit Phase **L** der Netzspannung. Siehe auch Zuordnung "Klingelbetrieb".

- $T1$  schließen  $\qquad$  => "Kanal 1 = ein"
- $T1$  öffnen  $\qquad$  => "Kanal 1 = aus"

#### **Hinweis**

Beim Zuordnen der Funktion (siehe "Zuordnen Klingelbetrieb") beachten Sie die **geänderte Verdrahtung**.

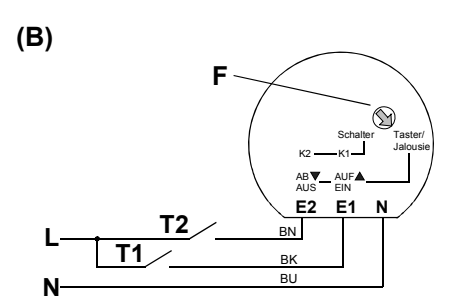

## **Funktion Tastsender**

Stellen Sie den Drehschalter **F** auf die Stellung "Taster/-Jalousie". Schließen Sie den Funk-Universalsender mit Tastern (Schließer) gemäß Bild **B** an.

- T1 schließen  $\qquad$  => "Kanal 1 = ein"
- T2 schließen  $\qquad$  => "Kanal 1 = aus"
- T1 und T2 schließen => "Kanal  $1 = ein$ "

#### **Hinweis**

Die Funktionen "Dimmen" und "Lichtszenenaufruf" werden nicht unterstützt.

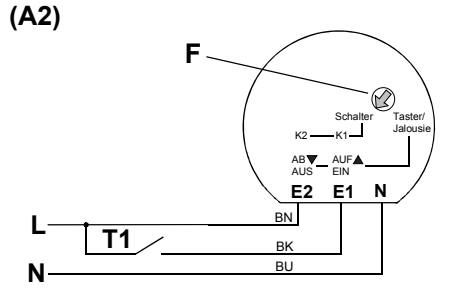

**(C2)** 

**L N**

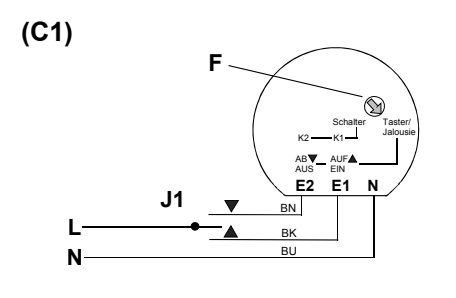

## **Funktion Jalousiesender**

Stellen Sie den Drehschalter F auf die Stellung "Taster/ Jalousie". Schließen Sie den Funk-Universalsender mit einem Jalousie-Schalter gemäß Bild C1 oder mit einem Einsatz Jalousiesteuerung gemäß Bild C2 an.

- J1 A schließen => "Jalousie = Auf-Fahrt"
- J1 ▼ schließen => "Jalousie = Ab-Fahrt"

## **Hinweis**

Schalter Taster/  $K2$   $K1$  Jalousie AUF EIN AB AUS

 $\circledcirc$ 

BK BN BU

**E2 E1 N**

**J1**

Die Funktion "Lamellenverstellung" wird nicht unterstützt.

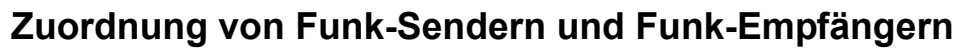

(Ausnahme Klingelbetrieb)

1 2 N <del>↓</del> L Motor

Einem Kanal des Funk-Universalsenders können Sie beliebig viele Funk-Empfänger zuordnen.

## **Hinweis**

Beim Zuordnen ist die Empfindlichkeit der Funk-Empfänger von ca. 100 m (im Freifeld) auf ca. 5 m reduziert.

# **Zuordnung eines Kanals**

## **Vorgehensweise**

- 1. Schalten Sie den Funk-Empfänger in den Programmiermodus (siehe Bedienungsanleitung "Funk-Empfänger").
- 2. Drücken Sie den entsprechenden Taster, Schalter oder Jalousie-Schalter für mind. 2 s, damit die Eingänge (E1 oder E2) mit Netzspannung versorgt werden
- 3. Schalten Sie den Funk-Empfänger in den Betriebsmodus siehe Bedienungsanleitung "Funk-Empfänger").

Die Zuordnung ist abgeschlossen !

# **Löschen der Kanalzuordnung**

Eine erneute Zuordnung des selben Kanals (Kanal 1 oder Kanal 2) führt zum Löschen der Zuordnung

# Zuordnung "Klingelbetrieb"

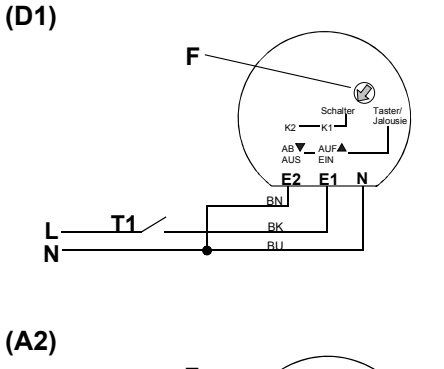

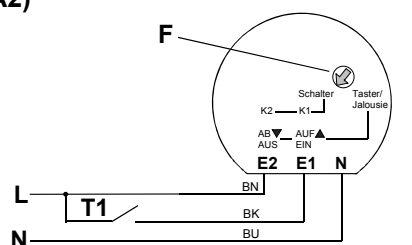

## **Vorgehensweise**

- 1. Schalten Sie den Funk-Universalsender Spannungsfrei.
- 2. Verbinden Sie den Eingang **E2** (braune Leitung) mit dem Neutral-Leiter **N** der Netzspannung (230 V AC) gemäß **Bild D1**.
- 3. Versorgen Sie den Funk-Universalsender wieder mit Netzspannung.
- 4. Schalten Sie den Funk-Empfänger in den Programmiermodus (siehe Bedienungsanleitung "Funk-Empfänger").
- 5. Schließen Sie den Taster T1 (E1 = schwarze Leitung) für mind. 2 s.
- 6. Schalten Sie den Funk-Empfänger in den Betriebsmodus (siehe Bedienungsanleitung "Funk-Empfänger").
- 7. Schalten Sie den Funk-Universalsender Spannungsfrei. 8. Verbinden Sie den Eingang **E2** (braune Leitung) mit der
- Phase **L** der Netzspannung (230 V AC) gemäß **Bild A2**. 9. Versorgen Sie den Funk-Universalsender wieder mit Netzspannung.

Die Zuordnung "Klingelbetrieb" ist abgeschlossen !

# **Löschen "Klingelbetrieb"**

Eine erneute Zuordnung "Klingelbetrieb" löscht die vorhandene Zuordnung (siehe Zuordnung "Klingelbetrieb")

# **Funk-Übertragung**

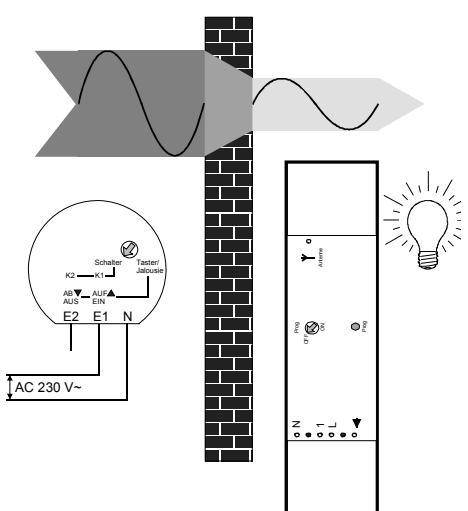

**Die Funk-Übertragung erfolgt auf einem nicht exklusiv verfügbaren Übertragungsweg, deshalb können Störungen nicht ausgeschlossen werden. Die Funk-Übertragung ist nicht geeignet für Sicherheitsanwendungen, z.B. Not-Aus, Notruf.** 

Die Sendereichweite des Funk-Universalsenders (max. 100 m im Freifeld) ist abhängig von den baulichen Gegebenheiten des Objekts:

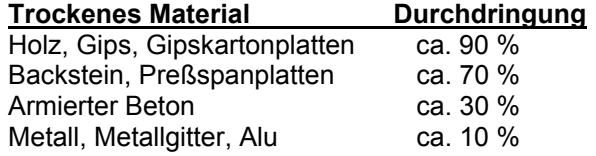

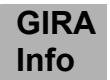

#### **Hinweise zum Funkbetrieb**

- Das Zusammenschalten dieser Funkanlage mit anderen Kommunikationsnetzen ist nur im Rahmen von nationalen Gesetzen zulässig.
- Diese Funkanlage darf nicht zur Kommunikation über Grundstücksgrenzen hinweg genutzt werden.
- Beim Betrieb in Deutschland sind im übrigen die Hinweise aus der Allgemeinzuteilung im Amtsblatt Vfg 73/2000 zu beachten.
- Bei bestimmungsgemäßer Verwendung entspricht dieses Gerät den Anforderungen der R&TTE Richtlinie (1999/5/EG). Eine vollständige Konformitätserklärung finden Sie im Internet unter: www.gira.de/konformitaet.

**Der Handsender Standard bzw. Komfort darf in allen EU- und EFTA-Staaten betrieben werden.** 

# **Technische Daten**

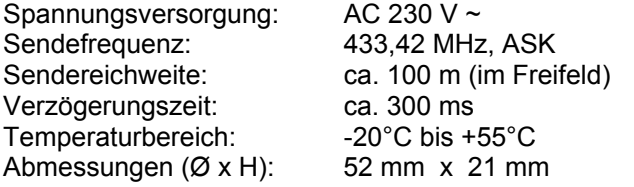

# **Gewährleistung**

Wir leisten Gewähr im Rahmen der gesetzlichen Bestimmungen.

#### **Bitte schicken Sie das Gerät portofrei mit einer Fehlerbeschreibung an unsere zentrale Kundendienststelle.**

Gira Giersiepen GmbH & Co. KG **Service Center**  Dahlienstrasse 12 D-42477 Radevormwald

Das CE-Zeichen ist ein Freiverkehrszeichen, das sich ausschließlich an die Behörde wendet und keine Zusicherung von Eigenschaften beinhaltet.

Gira Giersiepen GmbH & Co. KG Postfach 1220 42461 Radevormwald

Telefon: 02195 / 602 - 0 Telefax: 02195 / 602 - 339 Internet: www.gira.de